# Sun Java™ System Web Server Notes de version pour Microsoft Windows

Version 6.1 SP5 2005Q4

Numéro de référence 819-5874-10

Sun Java™ System Web Server 6.1 2005Q4 SP5 pour Windows (désigné ci-après par Sun Java System Web Server 6.1 SP5) contient d'importants correctifs aux failles de sécurité. Tous les utilisateurs de Sun Java System Web Server, en particulier ceux qui utilisentle protocole SSL (Secure Sockets Layer) version 3 ou TLS (Transport Security Layer), sont invités à installer ce service pack. Cette version assure une prise en charge des plates-formes Windows.

Ces notes de version contiennent d'importantes informations disponibles au moment de la commercialisation de Sun Java System Web Server 6.1 SP5, notamment des informations sur les fonctions, les restrictions et problèmes connus, les notes techniques et les pointeurs vers des ressources supplémentaires. Consultez ces notes de version avant d'installer et de configurer votre logiciel, puis régulièrement pour vous procurer les informations les plus récentes.

Vous trouverez la version la plus récente de ces notes de version sur le site Web de documentation de Sun Java System à l'adresse <http://docs.sun.com/app/docs/prod/entsys.05q4>. Consultez ce site Web avant d'installer et de configurer votre logiciel, puis régulièrement pour vous procurer la documentation produit et les notes de version les plus récentes.

Ces notes de version se composent des sections suivantes :

- [Historique de révision des notes de version](#page-1-0)
- [À propos de Web Server 6.1 SP5 2005Q4](#page-1-1)
- [Problèmes résolus dans cette version](#page-12-0)
- [Informations importantes](#page-12-1)
- [Restrictions et problèmes connus](#page-15-0)
- [Comment signaler des problèmes et apporter des commentaires](#page-15-1)
- [Ressources Sun supplémentaires](#page-16-0)

# <span id="page-1-0"></span>Historique de révision des notes de version

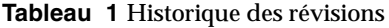

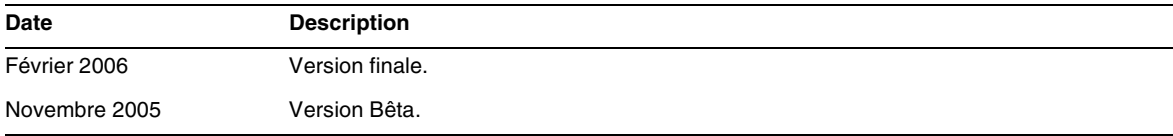

# <span id="page-1-1"></span>À propos de Web Server 6.1 SP5 2005Q4

Cette section couvre les sujets suivants :

- [Fonctions de Web Server](#page-1-2)
- [Plates-formes prises en charge](#page-8-0)
- [Patchs requis](#page-9-0)

## <span id="page-1-2"></span>Fonctions de Web Server

Sun Java System Web Server fournit les fonctions suivantes :

- [Prise en charge de Java Servlet 2.3 et JavaServer Pages \(JSP\) 1.2](#page-2-0)
- [Prise en charge de J2SE Platform 1.4.2\\_04 / J2SE Platform 1.5.0.04](#page-2-1)
- [Prise en charge de WebDAV](#page-2-2)
- [Prise en charge des filtres NSAPI](#page-3-0)
- [Prise en charge de la compression HTTP](#page-3-1)
- [Prise en charge du moteur de recherche](#page-3-2)
- **[Sécurité](#page-4-0)**
- [Prise en charge JNDI](#page-4-1)
- [Prise en charge JDBC](#page-4-2)
- [Prise en charge de Sun ONE™ Studio 5](#page-5-0)
- [Prise en charge des pages ASP \(Active Server Pages\)](#page-6-0)
- [Compatibilité PHP](#page-7-0)
- [Prise en charge de NSS 3.10.1.0 et NSPR 4.5.2](#page-7-1)

## <span id="page-2-0"></span>Prise en charge de Java Servlet 2.3 et JavaServer Pages (JSP) 1.2

Sun Java System Web Server comprend une implémentation des spécifications de Java Servlet 2.3 et JavaServer Pages (JSP) 1.2 conforme à Java 2 Platform, Enterprise Edition (J2EE). Un conteneur Web conforme à J2EE fournit la flexibilité et la fiabilité requises pour concevoir et déployer des applications Web qui sont conformes aux standards technologiques Java™. Vous pouvez déployer des applications Web pour chaque serveur virtuel.

Pour plus d'informations sur ces technologies, consultez les ressources suivantes :

- Servlets Java <http://java.sun.com/products/servlet/index.html>
- JavaServer Pages <http://java.sun.com/products/jsp/index.html>

Pour plus d'informations sur le développement de servlets et JSP dans Sun Java System Web Server, consultez le *Guide du programmeur d'applications Web* de Sun Java System Web Server 6.1.

### <span id="page-2-1"></span>Prise en charge de J2SE Platform 1.4.2\_04 / J2SE Platform 1.5.0.04

Sun Java System Web Server prend en charge Java 2 Platform, Standard Edition (J2SE) 1.4.2\_04 et version supérieure (32 bits uniquement ; pas de prise en charge de 64 bits). Si vous avez l'intention d'utiliser le serveur d'administration, un JDK doit être installé. Web Server prend également en charge J2SE Platform 1.5.0.04

**Remarque** : La plate-forme Sun Java System Web Server 6.1 pour Windows comprend JDK 1.5.

### <span id="page-2-2"></span>Prise en charge de WebDAV

Sun Java System Web Server prend en charge le protocole Web-based Distributed Authoring and Versioning (WebDAV) qui permet une publication Web collaborative dotée des fonctions suivantes :

- Compatibilité avec RFC 2518 et interopérabilité avec les clients RFC 2518
- Sécurité et contrôle d'accès pour publication Web
- Opérations de publication de base sur les collections et ressources WebDAV basées sur un système de fichiers

WebDAV fournit une prise en charge intégrée pour les métadonnées de contenu, la gestion d'espace de noms et la protection contre l'écrasement. Ces technologies, associées aux nombreux systèmes de création qui prennent en charge WebDAV, constituent une plate-forme de développement idéale pour les environnements collaboratifs.

## <span id="page-3-0"></span>Prise en charge des filtres NSAPI

La version Sun Java System Web Server 6.1 étend Netscape Server Application Programmer's Interface (NSAPI) de manière à prendre en charge les filtres NSAPI.

Les filtres rendent possible un traitement personnalisé des flux de requêtes et de réponses HTTP, ce qui permet à une fonction d'intercepter et de modifier potentiellement le contenu présenté ou généré par une autre fonction. Par exemple, un plug-in peut installer un filtre NSAPI pour intercepter une page XML générée par une fonction d'application serveur (SAF) d'un autre plug-in, puis transformer cette page XML en page HTML, XHTML ou WAP adaptée au client. En outre, un filtre NSAPI peut décompresser des données reçues d'un client avant de les présenter à un autre plug-in.

Pour plus d'informations, consultez le *Guide du programmeur NSAPI* de Sun Java System Web Server 6.1.

## <span id="page-3-1"></span>Prise en charge de la compression HTTP

Sun Java System Web Server 6.1 prend en charge la compression de contenu, ce qui vous permet d'augmenter la vitesse d'envoi aux clients et de traiter des volumes de contenu plus importants sans subir de hausse correspondante des dépenses de matériel. La compression de contenu réduit le temps de téléchargement de contenu, avantage dont les utilisateurs de connexions commutées et à fort trafic sont les plus conscients.

Pour plus d'informations, consultez le *Guide de l'administrateur* de Sun Java System Web Server 6.1.

### <span id="page-3-2"></span>Prise en charge du moteur de recherche

Sun Java System Web Server prend en charge un moteur de recherche Java qui permet une indexation et une récupération par recherche de texte intégral. La fonction de recherche permet aux utilisateurs de rechercher des documents sur le serveur et d'afficher les résultats sur une page Web. Les administrateurs du serveur créent les index de documents dans lesquels les utilisateurs effectuent des recherches et peuvent personnaliser l'interface de recherche pour répondre à des exigences spécifiques.

L'URL par défaut que les utilisateurs finaux peuvent utiliser pour accéder à la fonctionnalité de recherche est :

```
http://<instance_du_serveur>:numéro_de_port/search
```
#### Exemple :

```
http://plaza:8080/search
```
Lorsque l'utilisateur final appelle cet URL, la page Rechercher qui est une application Web Java est lancée.

Pour des informations détaillées sur la conduite de recherches simples et avancées, y compris des informations sur les mots-clés et les opérateurs de requête optionnels, consultez l'aide en ligne fournie avec le moteur de recherche. Pour accéder à ces informations, cliquez sur le lien Aide sur la page de recherche.

Pour plus d'informations, consultez le *Guide de l'administrateur* de Sun Java System Web Server 6.1.

### <span id="page-4-0"></span>Sécurité

Sun Java System Web Server vous permet de limiter l'accès en utilisant une authentification de fichier plat. Sun Java System Web Server 6.1 prend en charge Java Security Manager. Security Manager est désactivé par défaut lorsque vous installez le produit, ce qui peut améliorer les performances de manière significative pour certains types d'applications. L'activation de Security Manager permet d'améliorer la sécurité en limitant les droits accordés à vos applications Web J2EE. Pour activer Security Manager, annulez les commentaires des entrées dans le fichier server.xml :

<JVMOPTIONS>-Djava.security.manager</JVMOPTIONS>

<JVMOPTIONS>-Djava.security.policy=instance\_dir/config/erver.policy</JVMOPTIONS>

où instance\_dir est le chemin vers le répertoire d'installation de l'instance de serveur.

Pour plus d'informations sur server.xml, consultez la *Référence des fichiers de configuration de l'administrateur* de Sun Java System Web Server 6.1.

### <span id="page-4-1"></span>Prise en charge JNDI

Sun Java System Web Server prend en charge Java Naming et Directory Interface™ (JNDI), qui assure une connectivité transparente à des services d'annuaire et de nommage d'entreprise hétérogènes.

### <span id="page-4-2"></span>Prise en charge JDBC

Sun Java System Web Server fournit une interface Java DataBase Connectivity (JDBC™) prête à utiliser et transparente et prend en charge une large gamme de pilotes JDBC standard et personnalisés.

## <span id="page-5-0"></span>Prise en charge de Sun ONE™ Studio 5

Sun Java System Web Server prend en charge Sun ONE Studio 5, Standard Edition. La technologie Sun ONE Studio est l'environnement de développement intégré (EDI) puissant et extensible de Sun pour les développeurs utilisant la technologie Java. Sun ONE Studio 5 est basé sur le logiciel NetBeans™ et intégré à la plate-forme Sun ONE. (Sun Java System Web Server 6.1 et version supérieure prennent également en charge NetBeans 3.5 et 3.5.1.)

Le prise en charge de Sun ONE Studio est disponible sur toutes les plates-formes prises en charge par Sun Java System Web Server 6.1 SP5. Le plug-in pour Web Server peut être obtenu de plusieurs manières :

- À partir du CD-ROM d'accompagnement inclus dans le kit média de Sun Java System Web Server
- À l'aide de la fonction de mise à jour automatique de Sun ONE Studio
- À partir du centre de téléchargement de Sun Java System Web Server sur <http://wwws.sun.com/software/download/products/3f567f91.html>

Veuillez noter que le plug-in de Sun ONE Studio 5 pour Sun Java System Web Server 6.1 SP5 fonctionne uniquement avec un Web Server local (c'est-à-dire avec l'EDI et Web Server sur la même machine).

Le plug-in de Sun ONE Studio 5 pour Sun Java System Web Server se comporte de la même manière que celui de Sun ONE Application Server 7. Pour plus d'informations sur l'utilisation des fonctions de l'application Web dans Sun ONE Studio 5, consultez le didacticiel suivant <http://developers.sun.com/prodtech/javatools/jsenterprise/learning/tutorials/#jse5>

Définissez l'instance de Sun Java System Web Server 6.1 SP5 comme instance par défaut, puis exécutez le didacticiel.

Consultez également le didacticiel NetBeans suivant

<http://www.netbeans.org/kb/41/>

Pour plus d'informations sur Sun ONE Studio 5, consultez la page

[http://www.sun.com/software/sundev/jde/](http://www.sun.com/software/sundev/jde/ )

Pour plus de ressources développeur, consultez la section Ressources Sun supplémentaires dans ces notes de version.

### Utilisation de Sun ONE Studio 5 pour le débogage

Sun ONE Studio 5 peut être utilisé pour le « débogage à distance » si vous voulez associer manuellement l'EDI à un Web Server distant démarré en mode débogage. Les étapes sont les suivantes :

- **1.** En utilisant l'interface d'administration de Sun Java System Web Server, redémarrez l'instance de serveur en mode débogage (Gestionnaire de serveurs > Généralités JVM > Débogage activé).
- **2.** Notez le numéro de port JPDA.
- **3.** Démarrez l'EDI.
- **4.** Choisissez Débogage > Démarrer.
- **5.** Sélectionnez la méthode dt\_socket, puis entrez le nom de la machine distante et le numéro de port JPDA. À ce moment-là, tout point d'arrêt créé dans l'EDI sur le code source de servlet d'une application déployée est actif.

### <span id="page-6-0"></span>Prise en charge des pages ASP (Active Server Pages)

Sun Java System Web Server 6.1 SP5 prend en charge les spécifications d'Active Server Pages 3.0 via Sun ONE Active Server Pages version 4.0.1 (anciennement Sun ChiliSoft ASP). Sun ONE Active Server Pages ajoute un moteur de pages ASP sécurisé et de niveau entreprise à Sun Java System Web Server.

Sun Java System Web Server 6.1 SP5 fournit une prise en charge de Sun ONE Active Server Pages 4.0.1 sur les plates-formes suivantes :

- Microsoft Windows 2000
- Microsoft Windows XP
- Microsoft Windows 2003 Enterprise Server
- Microsoft Windows 2000 Advanced Server

Aucune licence n'est requise pour Sun ONE Active Server Pages si vous effectuez l'installation sur Sun Java System Web Server. Le programme d'installation de Sun ONE Active Server Pages est disponible sur le CD-ROM d'accompagnement si vous achetez le kit média de Sun Java System Web Server ou le téléchargez à partir de l'emplacement suivant :

#### <http://wwws.sun.com/software/chilisoft/index.html>

Veuillez noter les points suivants :

- Le plug-in de Sun ONE Active Server Pages nécessite un espace disque supplémentaire de 50 Mo (environ), une fois Sun Java System Web Server 6.1 SP5 installé.
- Avant de commencer l'installation, assurez-vous d'être connecté en tant qu'administrateur.

Pour plus d'informations sur Sun ONE Active Server Pages, visitez l'URL mentionné plus haut.

## <span id="page-7-0"></span>Compatibilité PHP

PHP, langage de script de page répandu mis à disposition par The PHP Group (http://www.php.net/), peut être utilisé avec Sun Java System Web Server via l'une des trois API prises en charge : CGI, NSAPI et FastCGI. The PHP Group fournit des instructions détaillées sur leur site Web pour configurer le logiciel PHP de telle sorte qu'il utilise n'importe laquelle des trois API prises en charge.

L'API CGI est l'interface la plus stable pouvant être utilisée mais souffre de limitations de performances inhérentes à la CGI.

NSAPI utilise l'API native de Sun Java System Web Server pour exécuter le logiciel PHP dans la mémoire de Web Server. Cette configuration assure des performances optimales, mais risque de planter le serveur si vous utilisez des modules PHP dont les threads ne sont pas sécurisés.

L'interface FastCGI représente un compromis entre les performances et la stabilité en permettant au logiciel PHP de continuer à être exécuté après le traitement des requêtes tout en continuant à fonctionner hors de la mémoire de Web Server. Si un module PHP instable est utilisé, il n'entraînera pas de panne de Web Server. C'est pour cette raison que Sun recommande d'utiliser l'interface FastCGI avec le logiciel PHP.

L'interface FastCGI est prise en charge avec Web Server via l'installation de l'add-on FastCGI disponible sur : http://www.sun.com/download/products.xml?id=3f567f91

Pour des informations détaillées sur l'installation et la configuration de l'add-on FastCGI, reportez-vous à la documentation de l'add-on FastCGI sur : http://docs.sun.com/source/819-1809/fcgi61.html

NOTEZ que le logiciel PHP utilise deux variables d'environnement pour contrôler le cycle de vie des processus PHP lors d'une exécution en tant que processus FastCGI. PHP\_FCGI\_CHILDREN détermine le nombre de processus PHP à créer pour répondre à des requêtes. PHP\_FCGI\_MAX\_REQUESTS détermine le nombre de requêtes auxquelles un processus PHP peut répondre avant de se terminer et d'être remplacé par un nouveau processus PHP. Sun déconseille l'usage de PHP\_FCGI\_CHILDREN et recommande plutôt le paramètres de configuration de l'add-on FastCGI min-procs pour contrôler le nombre minimal de processus PHP.

## <span id="page-7-1"></span>Prise en charge de NSS 3.10.1.0 et NSPR 4.5.2

La prise en charge NSS dans Sun Java System Web Server 6.1 SP5 est passée de 3.9.5 (dans la version 6.1 SP4) à 3.10.1.0. NSS est un ensemble de bibliothèques conçues pour prendre en charge le développement multiplate-forme d'applications de serveur sécurisées. Sun Java System Web Server 6.1 SP5 prend également en charge NSPR 4.5.2.

## <span id="page-8-0"></span>Plates-formes prises en charge

Sun x86 et SPARC Trusted Solaris 8 (Pro

Linux\*\*\* RedHat Intel x86 Red Hat Linux Advanced

Sun Java System Web Server 6.1 SP5 peut être installé sur les plates-formes Solaris, HP-UX, AIX, Linux et Windows. Le tableau suivant récapitule la prise en charge des plates-formes. Pour plus d'informations sur l'installation requise, consultez la section [Patchs requis](#page-9-0) dans ces notes de version, ainsi que le chapitre 2 du *Guide d'installation et de migration de Sun Java System Web Server 6.1*.

**Tableau 2** Plates-formes prises en charge par Sun Java System Web Server 6.1 SP5 **Fournisseur Architecture Système d'exploitation Mémoire minimale requise Mémoire recommandée Espace disque recommandé** IBM PowerPC IBM AIX 5.1, 5.2, 5.3 64 Mo 192 Mo 256 Mo Hewlett-Packard PA-RISC 2.0 HP-UX 11i 64 Mo 192 Mo 256 Mo Microsoft Intel x86 Windows 2000 Server SP4, Windows XP, Windows 2003 Enterprise Server 64 Mo 192 Mo 256 Mo Sun UltraSPARC\* Solaris 8, 9, 10 64 Mo 192 Mo 256 Mo Sun x86 Solaris 9, 10 64 Mo 192 Mo 256 Mo

**Remarque** : HP-UX 11i est pris en charge uniquement sur les plates-formes PA-RISC.

Serve uniquement)\*\*

Kernel 2.4.9-e.3smp glibc-2.2.4-26 ncurses-4-5.0-5.i386.r

Vous pouvez également créer un lien symbolique de libncurses5.so à libcurses4.so, bien qu'il soit préférable d'installer ncurses4-5.0-5.i386.rp

et Red Hat Advanced

Server 2.1

pm

m.

Server 3.0

\* AIX 5.1 est obsolète.

64 Mo 192 Mo 256 Mo

64 Mo 192 Mo 256 Mo

Numéro de référence 819-5874-10 Page 9 sur 20

\*À partir de iPlanet Web Server 6.0, les anciens CPU SPARC ne sont pas pris en charge. Sun Java System Web Server 6.1 continue à prendre en charge l'architecture UltraSPARC.

\*\*Services professionnels de partenaires Sun ou iForce vivement recommandés

\*\*\*La prise en charge du système d'exploitation Linux suivant est désormais répertoriée comme « obsolète » et sera supprimée avec la « prochaine » version du produit Sun Java System Web Server 6.0 :

Sun Linux 5.0

Faites le nécessaire pour déplacer ou migrer vos applications Web Server vers un système d'exploitation pris en charge.

## <span id="page-9-0"></span>Patchs requis

Nous vous recommandons de mettre à jour votre système d'exploitation à l'aide des derniers patchs applicables. Les patchs requis sont répertoriés par plate-forme.

- [Patchs Solaris](#page-9-1)
- [Patchs HP-UX](#page-9-2)
- [Patchs AIX](#page-10-0)
- [Patchs Windows](#page-11-0)

## <span id="page-9-1"></span>Patchs Solaris

Les utilisateurs de Solaris doivent avoir installé le cluster de patchs recommandé par Sun, disponible dans la section Patchs de sécurité recommandés sur : http://sunsolve.sun.com

## Solaris 8 (SPARC)

- Solaris 8 Update 7
- Sun a conseillé le dernier cluster de patchs de sécurité recommandé.

### Solaris 9 (SPARC and x86)

- Solaris 9 Update 4 ou version supérieure.
- Sun a conseillé le dernier cluster de patchs de sécurité recommandé.

## <span id="page-9-2"></span>Patchs HP-UX

Les patchs suivants sont requis pour utiliser Sun Java System Web Server 6.1 SP5.

### HP-UX 11i

**Remarque** : HP-UX 11i est pris en charge uniquement sur les plates-formes PA-RISC.

- Composant de l'environnement d'exploitation HP-UX 11i B.11.11.0203
- Groupe de patchs requis pour 11i, juin 2003 B.11.11.0306.1
- Patchs Gold de base pour HP-UX 11i, juin 2003 B.11.11.0306.4
- Patchs d'application Gold pour HP-UX 11i, juin 2003 B.11.11.0306.4
- Amélioration et correctifs Pthread PHCO\_29109
- Correctif et nouvelle amélioration de Pthread.h PHCO\_27633
- Patch cumulatif libc manpage PHCO 29328
- Patch cumulatif libc PHCO\_29495
- Java Out-of-Box JAVAOOB, 1.0.00.02

L'outil Java Out-of-Box sert à configurer les paramètres réglables du noyau nécessaires. L'utilisation de cet outil est la méthode recommandée pour modifier les valeurs du noyau. Si nécessaire, modifiez les paramètres réglables suivants pour reproduire une valeur égale ou supérieure à la valeur suivante :

- nkthreads 3635
- $maxfiles 60$
- maxfiles  $lim 1024$
- max\_thread\_proc 512
- maxswapchunks 2048
- $nfile = 4136$
- $\rm ncall$ out 3651
- $nproc 2068$

**ATTENTION** La modification des paramètres réglables du noyau peut avoir des effets négatifs sur votre système. Ne modifiez pas les paramètres à moins que vous sachiez parfaitement ce que vous faites.

### <span id="page-10-0"></span>Patchs AIX

Les patchs suivants sont requis pour utiliser Sun Java System Web Server 6.1 SP5.

#### AIX 5.1

- SE de niveau de base AIX 5.1
- Patchs de niveau maintenance 5100-05
- JDK APAR-IY46667 doit être appliqué

#### AIX 5.2

- SE de niveau de base AIX 5.2
- Patchs de niveau maintenance 5200-02
- JDK APAR-IY46668 doit être appliqué

Si des applications Web Java sont déployées sur Web Server, comme l'indique la documentation JDK IBM, les variables d'environnement suivantes doivent être réglées sur les valeurs spécifiées ci-dessous avant de démarrer le serveur :

- export AIXTHREAD\_SCOPE=S
- export AIXTHREAD\_MUTEX\_DEBUG=OFF
- export AIXTHREAD\_RWLOCK\_DEBUG=OFF
- export AIXTHREAD\_COND\_DEBUG=OFF

Le snippet ci-dessus peut être ajouté directement au script de démarrage de Web Server.

### AIX 5.3

- SE de niveau de base AIX 5.3
- Patchs de niveau maintenance 5300-01

### <span id="page-11-0"></span>Patchs Windows

• Windows 2000 Advanced Server \*SP4

# <span id="page-12-0"></span>Problèmes résolus dans cette version

Le tableau suivant décrit les problèmes résolus dans Web Server 6.1 SP5 2005Q4.

**Tableau 3** Problèmes résolus dans Web Server 6.1 SP5 2005Q4

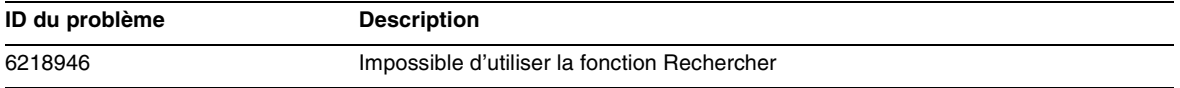

# <span id="page-12-1"></span>Informations importantes

Cette section couvre les sujets suivants :

- [Notes d'installation](#page-12-2)
- [Documentation produit](#page-13-0)
- [Fonctions d'accessibilité destinées aux personnes handicapées](#page-15-2)

## <span id="page-12-2"></span>Notes d'installation

Cette section comprend des notes sur l'installation de Sun Java System Web Server. Pour des informations détaillées sur ces sujets, consultez les informations du *Guide d'installation et de migration de Sun Java System Web Server 6.1.* Les références à Sun Java System Web Server 6.1 contenues dans le guide s'appliquent aussi à Sun Java System Web Server 6.1 SP5. Pour les problèmes connus dans cette version de Sun Java System Web Server, consultez la section Problèmes connus dans les présentes notes de version.

#### **N'installez pas Web Server dans un répertoire dont le nom comporte des espaces**.

Web Server ne peut pas être installé ni configuré avec des noms de dossier comportant des espaces. Il est très important de noter que Web Server **ne démarre pas** s'il est installé dans un répertoire dont le nom contient des espaces, par exemple, Program Files. Vous ne recevez pas de message d'erreur à ce sujet pendant l'installation, mais le serveur ne démarre pas à l'issue de l'installation.

#### **La configuration de l'interface graphique n'est pas prise en charge.**

Dans cette version, la configuration de l'interface graphique n'est pas prise en charge.

## Informations sur la configuration requise pour les patchs

Le tableau suivant indique le numéro et la version minimale des patchs d'alignement. Tous les patchs mentionnés dans cette section correspondent à la version minimale requise pour la mise à niveau. Il est possible qu'une nouvelle version du patch ait été lancée ultérieurement à la publication de ce document. Le numéro apparaissant à la fin du patch indique le numéro de version. Par exemple : 123456-04 est une version plus récente 123456-02, mais il s'agit bien du même numéro de patch. Reportez-vous au fichier README de chaque patch pour obtenir des instructions psécifiques.

Pour accéder aux patchs, visitez le site <http://sunsolve.sun.com>.

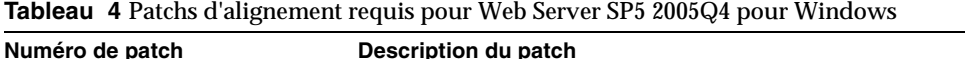

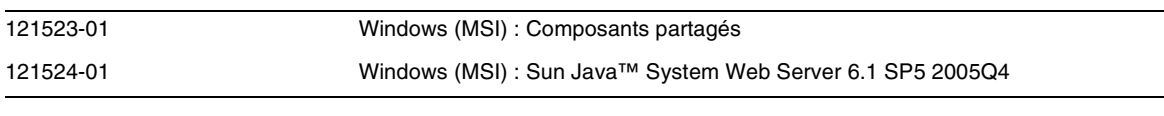

Pour obtenir des informations détaillées sur la procédure de mise à niveau de JES3 à JES4 de Web Server, reportez-vous au *Guide de mise à niveau de Sun Java Enterprise System 2005Q4 pour Microsoft Windows* sur <http://docs.sun.com/app/docs/doc/819-4461>.

## <span id="page-13-0"></span>Documentation produit

Sun Java System Web Server comprend un ensemble complet de documentation produit que vous trouverez à l'emplacement suivant : [http://docs.sun.com/app/docs/coll/1308,1](http://docs.sun.com/app/docs/coll/1308.1).

Sun Java System Les manuels de Web Server sont disponibles sous la forme de fichiers en ligne aux formats PDF et HTML. Les références à Sun Java System Web Server 6.1 dans la documentation s'appliquent aussi à Sun Java System Web Server 6.1 SP5. Le tableau suivant répertorie les tâches et concepts décrits dans chaque manuel.

**Tableau 5** Présentation de la documentation de Sun Java System Web Server

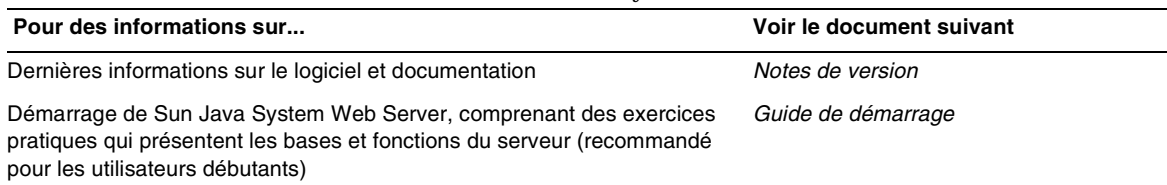

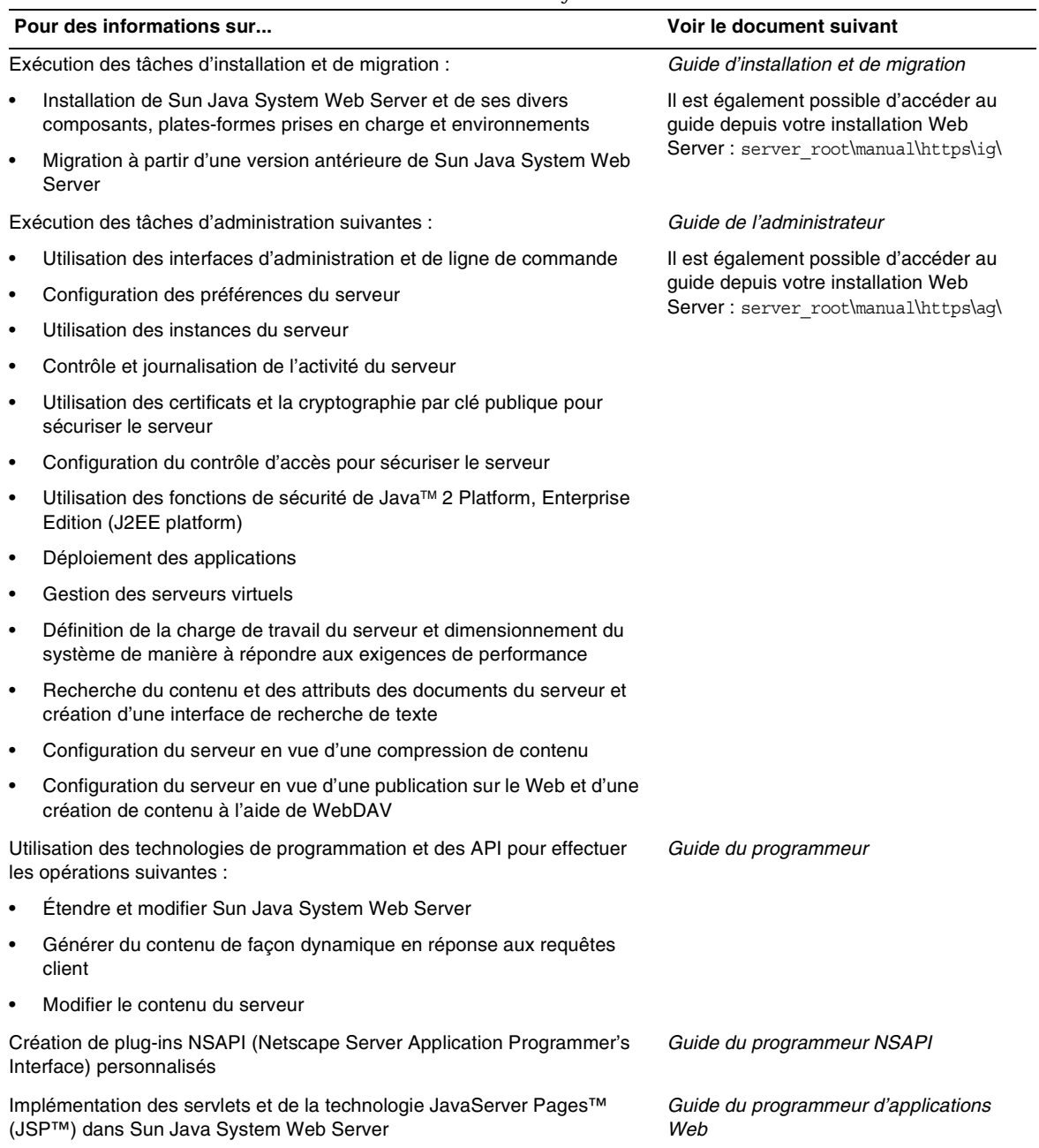

#### **Tableau 5** Présentation de la documentation de Sun Java System Web Server

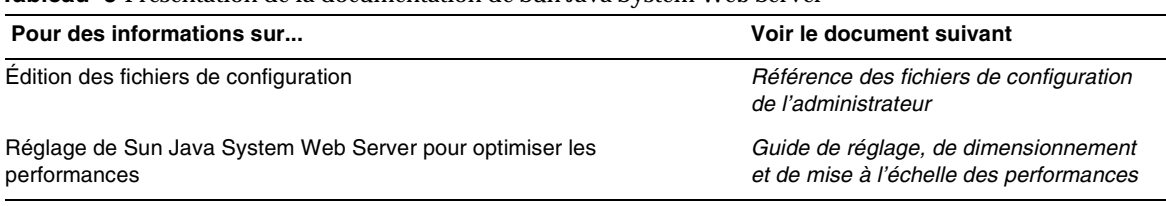

#### **Tableau 5** Présentation de la documentation de Sun Java System Web Server

## <span id="page-15-2"></span>Fonctions d'accessibilité destinées aux personnes handicapées

Pour obtenir la liste des fonctions d'accessibilité mises à disposition depuis la publication de ce média, consultez les évaluations de produit de la Section 508, disponibles sur demande auprès de Sun, afin de déterminer les versions les mieux adaptées au déploiement des solutions accessibles. Vous trouverez des versions mises à jour des applications sur : <http://sun.com/software/javaenterprisesystem/get.html>.

Pour plus d'informations sur les engagements pris par Sun en matière d'accessibilité, consultez notre site à l'adresse <http://sun.com/access>.

# <span id="page-15-0"></span>Restrictions et problèmes connus

Aucune.

# <span id="page-15-1"></span>Comment signaler des problèmes et apporter des commentaires

Si vous rencontrez des problèmes avec Sun Java System Web Server, contactez le service clientèle Sun de l'une des manières suivantes :

- Services de support logiciel Sun en ligne : <http://www.sun.com/service/support/software/>
- Numéro de téléphone associé à votre contrat de maintenance

Afin de vous aider au mieux à résoudre votre problème, pensez à vous munir des informations suivantes lorsque vous contactez le support technique de Sun :

- la description du problème, en particulier les situations dans lesquelles il se produit et son impact sur vos opérations ;
- le type de machine, les versions du système d'exploitation et du produit, y compris les patchs et autres logiciels pouvant avoir un lien avec le problème ;
- la procédure détaillée des méthodes utilisées pour reproduire le problème ;
- tous les journaux d'erreur ou vidages de la mémoire.

## Sun attend vos commentaires

Afin d'améliorer sa documentation, Sun vous encourage à faire des commentaires et à apporter des suggestions. Envoyez vos commentaires à Sun en utilisant le lien « Envoyer des commentaires » sur : <http://docs.sun.com/>.

Veuillez inclure à vos commentaires des informations d'identification, telles que le numéro de référence et le titre du manuel.

# <span id="page-16-0"></span>Ressources Sun supplémentaires

Vous trouverez des informations utiles concernant Sun Java System sur les sites Internet suivants :

- Documentation relative à Sun Java System Web Server 6.1 et aux service packs [http://docs.sun.com/app/docs/coll/1308,1](http://docs.sun.com/app/docs/coll/1308.1)
- Logiciels et services Sun <http://www.sun.com/software>
- Informations pour les développeurs Sun <http://developers.sun.com/>
- Services de support pour les développeurs Sun <http://developers.sun.com/prodtech/support/>
- Services de support logiciel <http://www.sun.com/service/support/software/>
- Services de support et de formation Sun <http://training.sun.com>
- Services réservés aux consultants et aux professionnels Sun <http://www.sun.com/service/sunjavasystem/sjsservicessuite.html>

Copyright © 2006 Sun Microsystems, Inc. Tous droits réservés.

Sun Microsystems, Inc. détient les droits de propriété intellectuelle relatifs à la technologie incorporée dans le produit qui est décrit dans ce document. En particulier, et ce sans limitation, ces droits de propriété intellectuelle peuvent inclure un ou plus des brevets américains répertoriés à l'adresse <http://www.sun.com/patents> et un ou plusieurs des brevets supplémentaires ou demandes de brevet en attente aux Etats-Unis et dans d'autres pays.

Propriété de SUN/CONFIDENTIEL.

L'utilisation est soumise aux termes du contrat de licence.

Cette distribution peut comprendre des composants développés par des tierces parties.

Des parties de ce produit pourront être dérivées des systèmes Berkeley BSD, licenciés par l'Université de Californie.

Sun, Sun Microsystems, le logo Sun, Java et Solaris sont des marques de fabrique ou des marques déposées de Sun Microsystems, Inc. aux États-Unis et dans d'autres pays.

Toutes les marques SPARC sont utilisées sous licence et sont des marques de fabrique ou des marques déposées de SPARC International, Inc. aux Etats-Unis et dans d'autres pays.

Ressources Sun supplémentaires